# **Webcast**

Optimización de Portafolios de Inversión con Activos Libres de Riesgo Usando

**Optifolio** 

## **Descripción**

Sin importar cuál sea nuestra disciplina de conocimiento o en qué área de trabajo nos desempeñemos, es importante que conozcamos herramientas para gestionar el dinero que manipulamos de manera constante (nuestros ahorros personales, familiares o el capital de alguna empresa); es por esto, que en esta oportunidad se realizará una aplicación de la herramienta de Optifolio para simular la gestión de un portafolio de inversión con títulos de renta variable con el fin de ilustrar sus principios básicos tanto a nivel teórico como práctico.

## Dirigido a

Profesionales, docentes, investigadores, estudiantes y en general a todas las personas que estén interesadas en aprender las principales funcionalidades de un nuevo software para la gestión de portafolios de inversión: Optifolio

## **Objetivo**

- Ilustrar de manera práctica la formación y optimización de un portafolio de inversión con acciones del mercado de valores utilizando la herramienta de Optifolio con activos libres de riesgo.
- Revisar las principales funcionalidades de Optifolio para el análisis cuantitativo de información (Manejo de información, Restricciones, Administración del portafolio, etc)
- Repasar, cuando sea necesario, los aspectos conceptuales relevantes para entender la aplicación de la herramienta. (Por ejemplo: Teoría Moderna de Portafolios, Diversificación de riesgo)

#### **Temario**

- $\bullet$  Introducción a Optifolio
- $\bullet$  Ingreso de datos
- Manejo de información
- Optimización de Portafolio
- **•** Restricciones
- Administración del Portafolio

## **Instructores**

#### Andrés Raúl Cruz Hernández

Instructor del portafolio cuantitativo en Software Shop, profesional en Finanzas y Comercio Internacional, Acreditado con la Certificación Internacional en Administración de Riesgos Cuantitativos CQRM, otorgada por el Instituto IIPER. Actualmente adelanta estudios de Doctorado en Administración en la Universidad de los Andes en Colombia. Cuenta con experiencia en activos de renta variable y gestión de riesgos así como amplio conocimiento en temas relacionados con el análisis estadístico económico y financiero del mercado real y bursatil así como en valoración de activos y portafolios de inversión con apoyo de herramientas especializadas como Risk Simulator, Optifolio y Stata.

## InformaciónGeneral

## Duración

1 hora

Fecha de Inicio Jue. 30 de Abr de 2015

#### **Horarios**

México D.F. 9:00 a.m Bogotá 9:00 a.m Quito 9:00 a.m Lima 9:00 a.m Caracas 9:30 a.m Bolivia 10:00 m Buenos Aires 11:00 a.m Santiago

Herramientas de apoyo

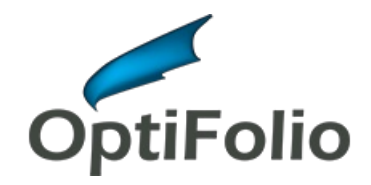

## **Políticas**

Para conocer en detalle las condiciones y políticas de participación en los eventos, ingrese a nuestro link https://www.software[shop.com/formacion/politicas](https://www.software-shop.com/formacion/politicas)

[Inscríbete](https://www.software-shop.com/formacion/formacion-info/2481) ahora